## **TICSpro issue**

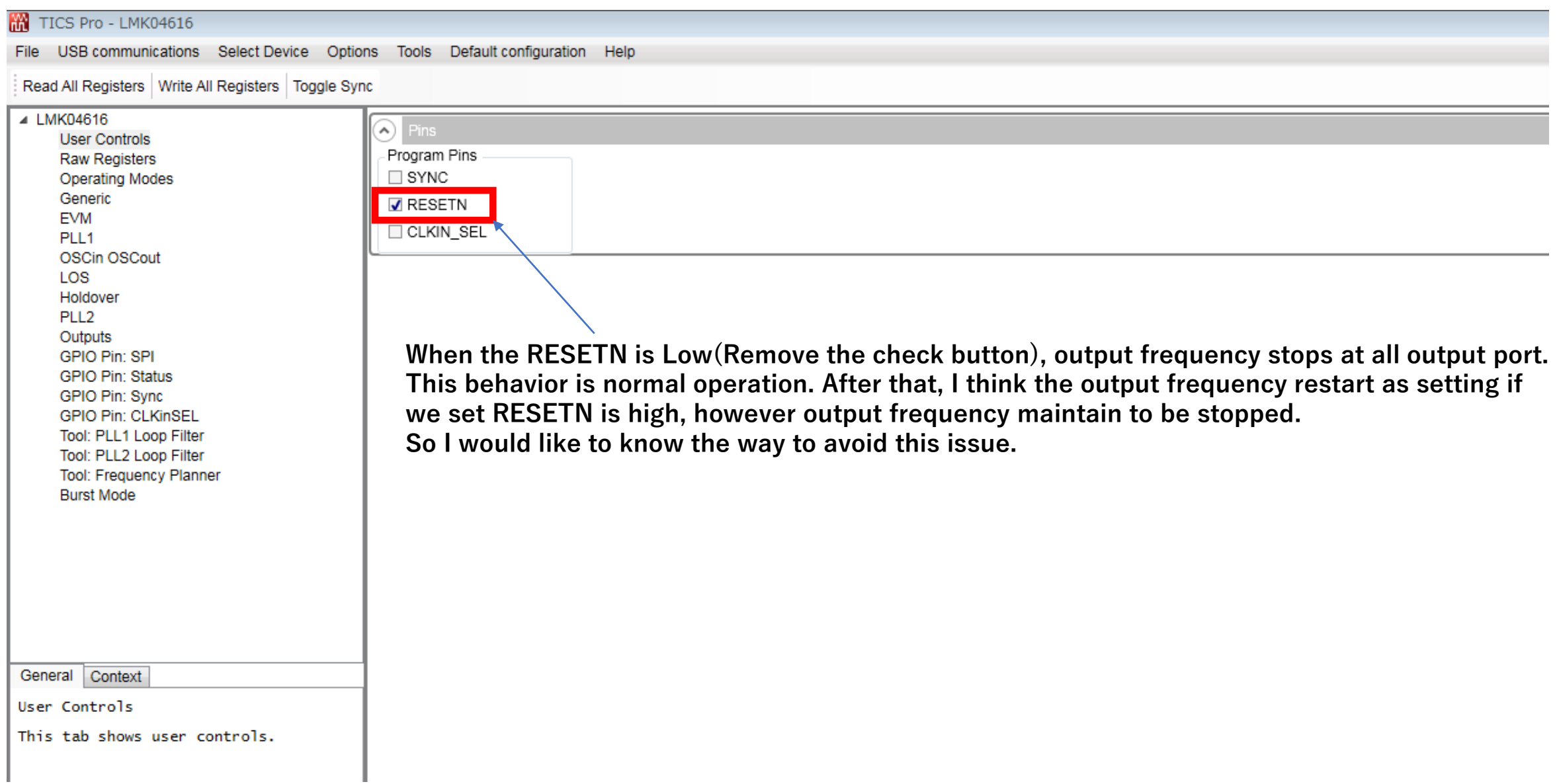